# [Download](http://evacdir.com/commandment/contractions/ZG93bmxvYWR8U2g4TWpaa05YeDhNVFkxTkRVeU1qRXhNSHg4TWpVM05IeDhLRTBwSUhKbFlXUXRZbXh2WnlCYlJtRnpkQ0JIUlU1ZA/marula/olong.racking.VGltZXIVGl.hitches.monty)

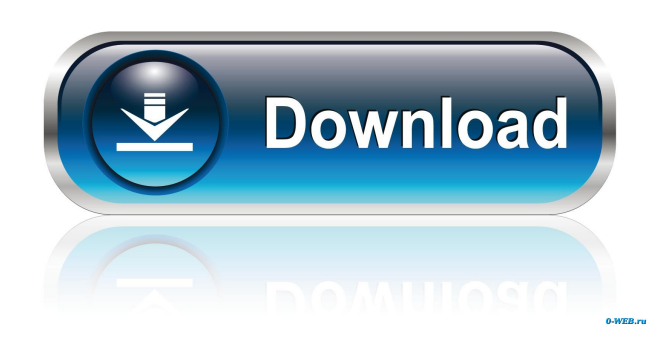

#### **Timer Crack Free Download [March-2022]**

This is a simple, easy to use Timer Download With Full Crack to keep track of time spent performing a particular action. The tool allows you to track the time you spend working on a sheet, the number of sheets you use, and saves this information on your computer to keep track of how much time you spend on your work. How do I use it? 1. Click on the Run button to start the Timer Cracked Accounts. 2. Then click on the sheet(s) that are used in the Time Sheet 3. A new sheet will be created, and you'll be taken back to the Time Sheet 4. At the end of the work session, click on the Stop button, and you'll be taken back to the Time Sheet. 5. You'll have the number of sheets, the average time of work session, and the time spent per sheet. Count time spent on a work session, and how much time was spend on each sheet Once the Timer Free Download is started, you can choose to: 1. Track Work Time (The time on the sheet(s) where you work) 2. Track Sheet Time (Total time spent on the sheet(s) where you work) 3. Save the information in the time sheet. Time Sheet Layout This is the number of sheets, the average time, and the time spent on each sheet The Time Sheet layout allows you to choose the number of sheets that are used in the time sheet. File Name: All the information will be saved in the time sheet, with the following format: Time Sheet -> "Work Session" -> Time Sheet Sheet ID Example: Time Sheet: Current Date: 12/31/2012 Time Sheet ID: "12/31/2012 Work Session" Working on: Sheet 1 Sheet 2 Overall Indicate the overall work time on the sheet(s) that are used in the Time Sheet Average Time Indicate the average work time on the sheet(s) that are used in the Time Sheet Time Indicate the time spent on the sheet(s) that are used in the Time Sheet Time Sheet The Time Sheet can be saved and updated at any time. NOTE: All the Time Sheet information will be stored in the same folder on your computer, and you can create as many time sheets as you want. Help Statistic/Graphical View

#### **Timer Crack Free Download**

It's a powerful time-recording and stopwatch application which lets you time and stop a series of activities. You can start and stop recording with a single mouse click. You can also export data as a list of CSV files and save it to a binary file. Advanced features: You can set up multiple Cracked Timer With Keygens with different formats. You can create your own Timer Cracks. You can synchronize multiple Timer Activation Codes and start a recorded activity with a single click. You can mark the starting time and the end time of a list of activities in

your calendar with a single click. Key Features: Record multiple activities, one after the other. Record a single activity and then stop it. Stop recording the activities on one button click. Export data as a CSV file. Save the data to a binary file. Use templates. Create and edit your own Timer Free Downloads. Export recorded activities to the clipboard. It is suitable for those who want to keep a diary. Create your own commands to quickly start and stop your activities. CometPhoto is a simple and free software application that makes it possible to upload and manage your photos on Facebook. It has a friendly interface and is based on a drag-and-drop system. You can add text to your images and apply different effects, among other tricks. The software lets you create thumbnails as well. You can download CometPhoto from the official website of the developers. Photo-Activity is a free Windows application that allows you to create a personalized calendar using images and maps. It allows you to select the areas of interest in a city or any place in the world, and then upload multiple images and Google Earth maps with spatial data. It also allows you to add a text description. Afterward, the data is converted to a spreadsheet file. It is possible to upload the spreadsheet on the desktop of your Windows PC. Adobe Flash Player Mobile (beta) is a free application that makes it possible to play Flash games on your mobile phone. The beta version of the program can be downloaded from the official website of the developers. You can access Flash games from a mobile web browser on your device. Photo-Activity is a free Windows application that allows you to create a personalized calendar using images and maps. It allows you to select the areas of interest in a city or any place in the world, and then upload multiple images and Google Earth maps with spatial data. It also allows you to add a text description. Afterward, the data is converted to a spreadsheet file 77a5ca646e

## **Timer [Updated-2022]**

If you are a fan of the mood-boosting color of seashells, soft smooth leather and crystal-clear water, please go for Eye-Shape!! Eye-Shape is an innovative application, which not only beautifies your PC screen, but also makes it easy to use, thanks to its intuitive interface. The program includes a set of pre-defined high quality wallpapers and can apply them to the display via the included Eye-Shape icon, which is included with the application. There is also a timer function, so you can time the whole process of beautification. You can even add as many wallpapers as you want, simply by pressing the "Add" button. The system will run in the background, so you don't have to manually start the process or shut down the application. Another handy feature is the Sleep Timer. It notifies you every time your PC goes into sleep mode. Eye-Shape is freeware, which means you can use it without any restrictions. The application also allows you to view detailed information on the loaded wallpapers, while it is currently running. Junk log analyzer has some amazing features and is designed to scan and analyze the junk logs. There are many junk log analyzer like Winfone but Junk log analyzer is the best tool available in the market. Junk log analyzer doesn't need any permission from the machine administrator because it runs silently in the background. junk log analyzer is a great tool for scanning the corrupt log files, it is a great tool for scanning the corrupt log files and showing the culprit. The Log file analyzer offers a friendly GUI which makes it easy for the user to handle the task. It supports to preview the errors, errors and statistics related to the log files. In addition to the above mentioned, the user can export the corrupt log files to the desired format. WinFone is a junk log analyzer that is developed by the Sunfire Technologies. It is a freeware product and hence, it can be downloaded with no cost. Winfone is the best tool for showing the corrupt log files and showing the errors. Simplistic looks After a fast and basic installation process where you only need to press on a few 'Next' buttons in order to complete the task, you are welcomed by a plain design. The program offers support for only a few configuration settings which are comprised in a single window. There's no support for a help manual so

#### **What's New in the Timer?**

In this game, you can train your memory skills. There are 6 minutes to complete the game. Every time you click on the button to continue, you must touch and match each of the numbers from 1 to 26, one by one. To clear the alarm and resume the game, touch the button marked "Start". Then, remember the total sum of all the numbers and try to match them again by touching the button marked "Start". \* \* For the full copyright and license information, please view the LICENSE \* file that was distributed with this source code. \*/ namespace Predis\Connection; use Predis\Connection\Aggregate\Processor as AggregateProcessor; use

Predis\Connection\Aggregate\ProcessorInterface; use Predis\Connection\Aggregate\ProcessorDance; use

Predis\Connection\Aggregate\ProcessorName; /\*\* \* Interface for building an aggregate abstraction that wraps a raw \* (unwrapped) binary server connection. \* \* @author Daniele Alessandri \*/ interface ConnectionInterface { /\*\* \* Gets the raw connection to the server. \* \* @return \Predis\Connection\ConnectionInterface \*/ public function getConnection(); /\*\* \* Gets a connection to the server using an agreed upon name. \* \* @param string \$name Server name. \* \* @return \Predis\Connection\ConnectionInterface \*/ public function getByName(\$name); /\*\* \* Checks if the connection implements the interface given. \* \* @param string \$interface Interface name. \* \* @return boolean \*/ public function implementsInterface(\$interface); /\*\* \* Closes the connection when the script ends. \*/ public function disconnect(); /\*\* \* Returns the current aggregate handler. \* \* @return \Predis\Connection\Aggregate\ProcessorInterface \*/ public function getAggregateHandler();

### **System Requirements:**

Minimum: Requires Windows XP/Vista/7/8,.NET Framework 4.5, Microsoft Office 2003 or later. Recommended: Windows 7,.NET Framework 4.5, Microsoft Office 2003 or later. Version 1.0 Release: Enables you to create traditional and HTML version of a story simultaneously, and use the other version to edit it. This version works with basic web browsers, including Internet Explorer, Mozilla Firefox and Google Chrome. Enables you to create traditional and HTML version of a story simultaneously

Related links:

[https://www.merexpression.com/upload/files/2022/06/6J63f7U8hYk4SMMQG7gW\\_06\\_bf912aedb802b11289ecab6d81a781b0\\_file.pdf](https://www.merexpression.com/upload/files/2022/06/6J63f7U8hYk4SMMQG7gW_06_bf912aedb802b11289ecab6d81a781b0_file.pdf) [http://feelingshy.com/wp-content/uploads/2022/06/Malarky\\_Workstation\\_Locker-1.pdf](http://feelingshy.com/wp-content/uploads/2022/06/Malarky_Workstation_Locker-1.pdf) <https://rajnikhazanchi.com/wp-content/uploads/2022/06/glorgess.pdf> [https://www.arunachalreflector.com/wp-content/uploads/2022/06/Advanced\\_Find\\_and\\_Replace\\_for\\_Microsoft\\_Excel.pdf](https://www.arunachalreflector.com/wp-content/uploads/2022/06/Advanced_Find_and_Replace_for_Microsoft_Excel.pdf) <http://www.vidriositalia.cl/wp-content/uploads/2022/06/kalnan.pdf> [http://qualispaper.com/wp-content/uploads/2022/06/Boris\\_BLUE.pdf](http://qualispaper.com/wp-content/uploads/2022/06/Boris_BLUE.pdf) <http://www.simplyguyana.com/wp-content/uploads/2022/06/catfau.pdf> <https://kasz-bus.info/wp-content/uploads/2022/06/jaivitt.pdf> <http://yotop.ru/wp-content/uploads/2022/06/nicokris.pdf> <https://sauvedom.sk/advert/winisd-pro-0-50-crack/>